# Account naming rule

## Definition

Account naming rules define how to generate account names to cor The normal case is the account name will be the same as the user here you could define the customized account name rules.

When you are configuring an agent, you have to indicate the user dom create new accounts, that user domain refers to the Account naming rule console. You can vasient to age for more information.

## Standard attributes

- Code: code used to identify the account naming rule.
- . Descriptiona brief description of the rule. That value will be display domain on the agent's setup.
- User domain typuese to define the kind of
	- Main user name: use the main user name.
	- $\circ$  Assigned by the operator: the operator will assign the account na
	- $\circ$  Script: allows you to configure the script condition and script cre naming.
	- o Server Addon: allows selecting an addon to generate the account
- Generatorallows you to select an addon when the user domain type addon".
- Create account conditdefines the conditions to enable or prevent th the account. It is only available when the Script option is selected type.
- Script computes the name to assign to the user account. If the script account is not going to be created. It is only available when the Sc the User domain type.

### Create account condition

The create account condition enables or prevents the creation of the a

### Available objects

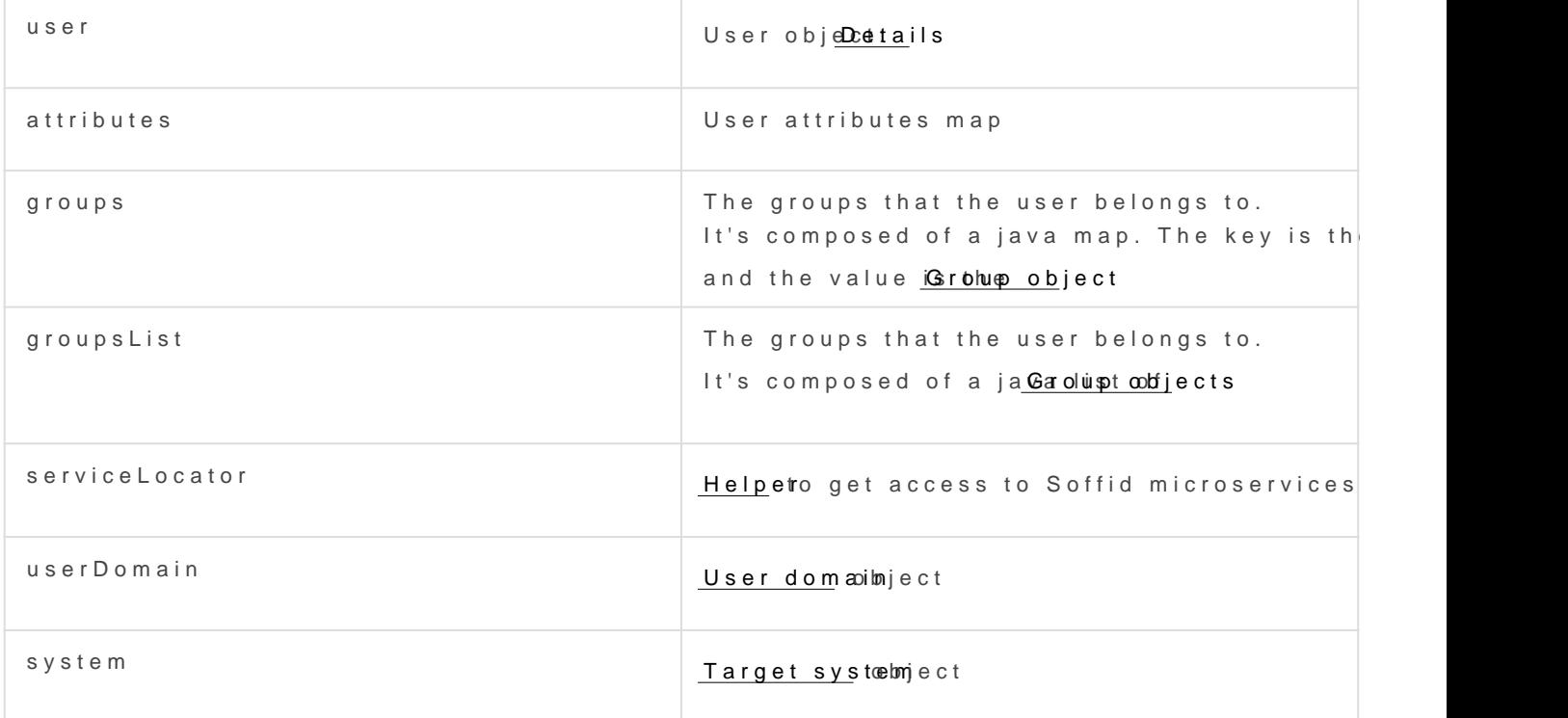

#### Expected result

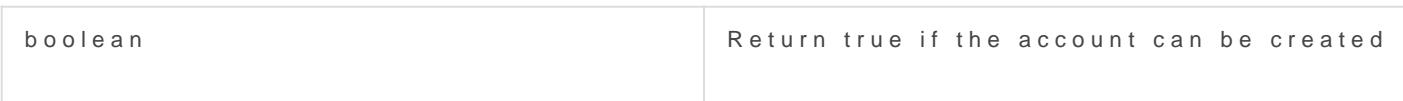

### Examples

Only users with mail address in soffid.com can have an account:

## Account name Script

The create account script computes the name to assign to the user ace null, the account is not going to be created.

### Available objects

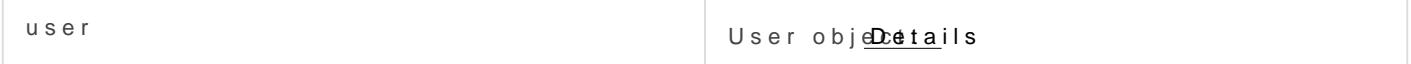

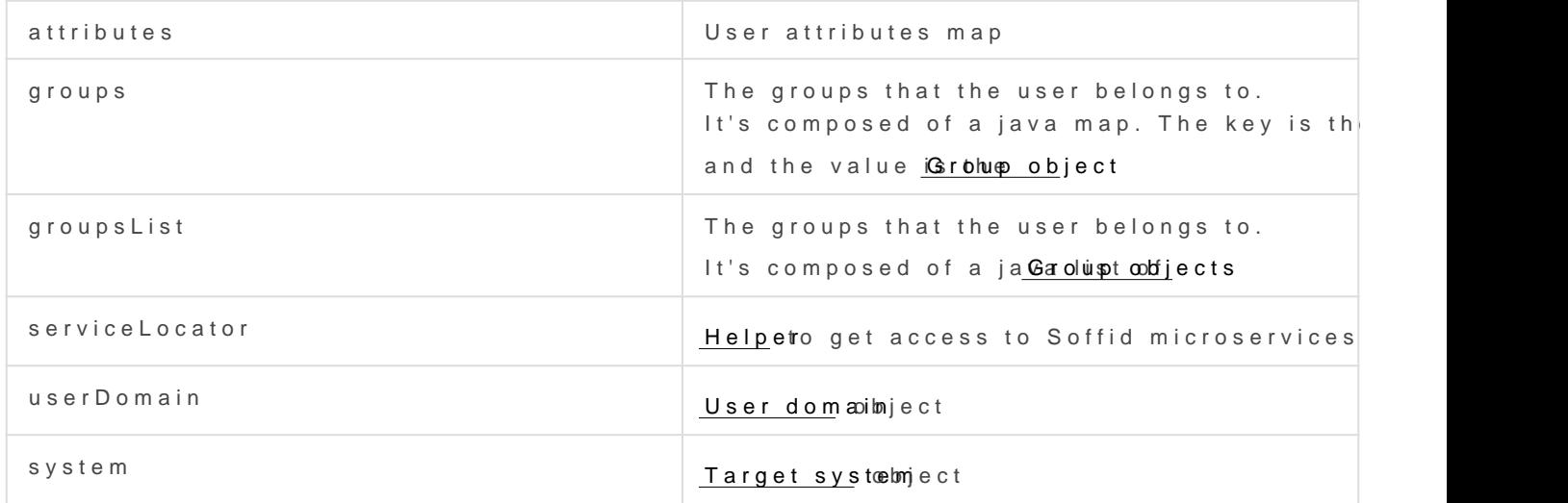

## Expected result

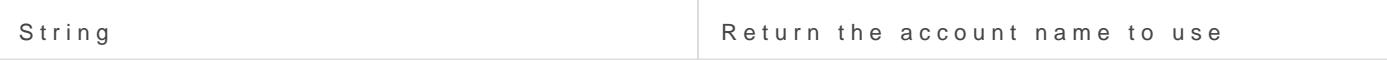

## Example

## Actions

## Account naming rules query

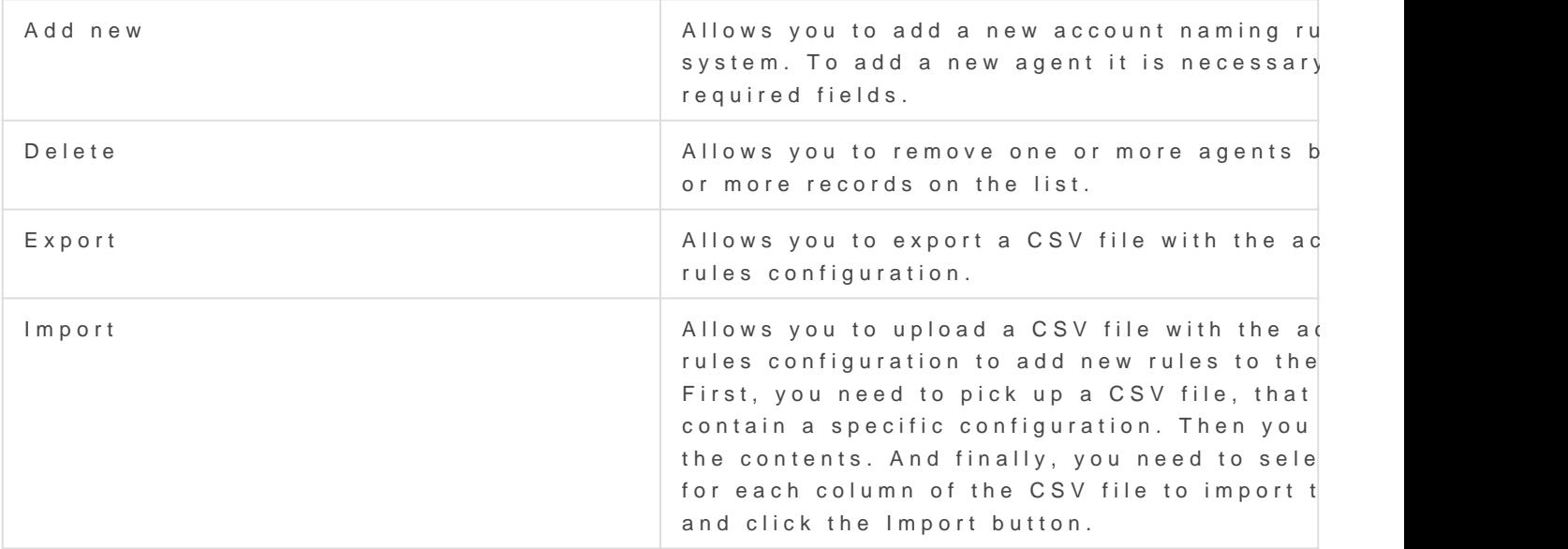

Account naming rules detail

![](_page_3_Picture_29.jpeg)

Revision #18

Created 16 April 2021 06:31:15 by pgarcia@soffid.com Updated 5 October 2022 15:37:20 by pgarcia@soffid.com